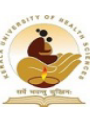

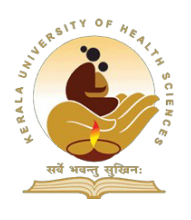

# **THRISSUR - 680 596**

## PHONE: 0487 - 2207650, 2207664 FAX: 0487 - 2206770

No: 2023/41591/1/Ex AYS-A3(KUHS) No: 2023/41591/1/Ex AYS-A3(KUHS)

#### **RESULT NOTIFICATION**

**Solution**<br> **Example 19: THRISSUR - 680 596<br>
PHONE: 0487 - 2207650, 2207664 FAX: 0487 - 2206<br>
No : 2023/41591/1/Ex AYS-A3(KUHS)<br>
The result of the Final Professional BHM5 Degree (2010 & 2015 Scheme) S<br>
<b>EXELUT NOTTETCATIO** The result of the **Final Professional BHMS Degree (2010 & 2015 Scheme) Supplementary Examinations, January 2024** is published herewith. Since the evaluation has been done through digital platform, provision of Retotalling is not allowed.Those candidates who wish to apply for copy of answer books and score sheets can submit their applications online (www.kuhs.ac.in) through the Principal of the respective colleges upto **18-03-2024**, 5 p.m. Late applications will not be accepted.

The details of fee are as follows:-

- Fee for obtaining copy of Answer books Rs.555/- (Rupees Five Hundred and Fifty five only) per QP Code.
- Fee for obtaining copy of Score Sheet- Rs.555/- (Rupees Five Hundred and Fifty five only) per QP Code.

#### **Mode of payment**

Fee shall be paid online only through the Principal/ the Head of the Institution concerned by net banking or credit card. The consolidated fee of all applicants under each category shall be paid as a single transaction on or before the last date stipulated. Individual remittance of fees shall be avoided. The fee once paid will not be refunded or adjusted for other purposes under any circumstances.

Hard copies of the applications submitted by online mode need not be sent to the University. They shall be kept under safe custody of the Principal for forwarding to the University when called for. However, details such as the list of applicants under each category, total fees collected and remitted to the University by online shall be submitted to the ayurexams@kuhs.ac.in on or before 21-03-2024.

### **Controller of Examinations**

To

KUHS,Thrissur

The Principal(where the Principal is not the CS)

Copy to : PA to VC/PVC/REGISTRAR/CE/FO/PRO/SM IT/WEB UPDATION